# Package 'slackr'

February 26, 2023

<span id="page-0-0"></span>Type Package

Title Send Messages, Images, R Objects and Files to 'Slack' Channels/Users

Version 3.3.1

Author Bob Rudis [aut, cre], Jay Jacobs [ctb], David Severski [ctb], Quinn Weber [ctb], Konrad Karczewski [ctb], Shinya Uryu [ctb], Gregory Jefferis [ctb], Ed Niles [ctb], Rick Saporta [ctb], Jonathan Sidi [aut, ctb], Matt Kaye [aut, ctb], Xinye Li [ctb], Andrie de Vries [aut, ctb]

Maintainer Matt Kaye <mrkaye97@gmail.com>

Description 'Slack' <<https://slack.com/>> provides a service for teams to collaborate by sharing messages, images, links, files and more. Functions are provided that make it possible to interact with the 'Slack' platform 'API'. When you need to share information or data from R, rather than resort to copy/ paste in e-mails or other services like 'Skype' <<https://www.skype.com/en/>>, you can use this package to send well-formatted output from multiple R objects and expressions to all teammates at the same time with little effort. You can also send images from the current graphics device, R objects, and upload files.

License MIT + file LICENSE

URL <https://github.com/mrkaye97/slackr>,

<https://mrkaye97.github.io/slackr/>

BugReports <https://github.com/mrkaye97/slackr/issues>

**Depends**  $R (= 3.3.0)$ 

- **Imports** cachem  $(>= 1.0.4)$ , dplyr, grDevices, httr  $(>= 1.4.2)$ , jsonlite, magrittr, memoise  $(>= 2.0.0)$ , rlang, tibble, utils, withr
- Suggests covr, ggplot2, knitr, rmarkdown, svglite, testthat (>= 3.0.0), texPreview

VignetteBuilder knitr

Config/testthat/edition 3

Encoding UTF-8 RoxygenNote 7.2.3 NeedsCompilation no Repository CRAN Date/Publication 2023-02-26 01:12:06 UTC

# R topics documented:

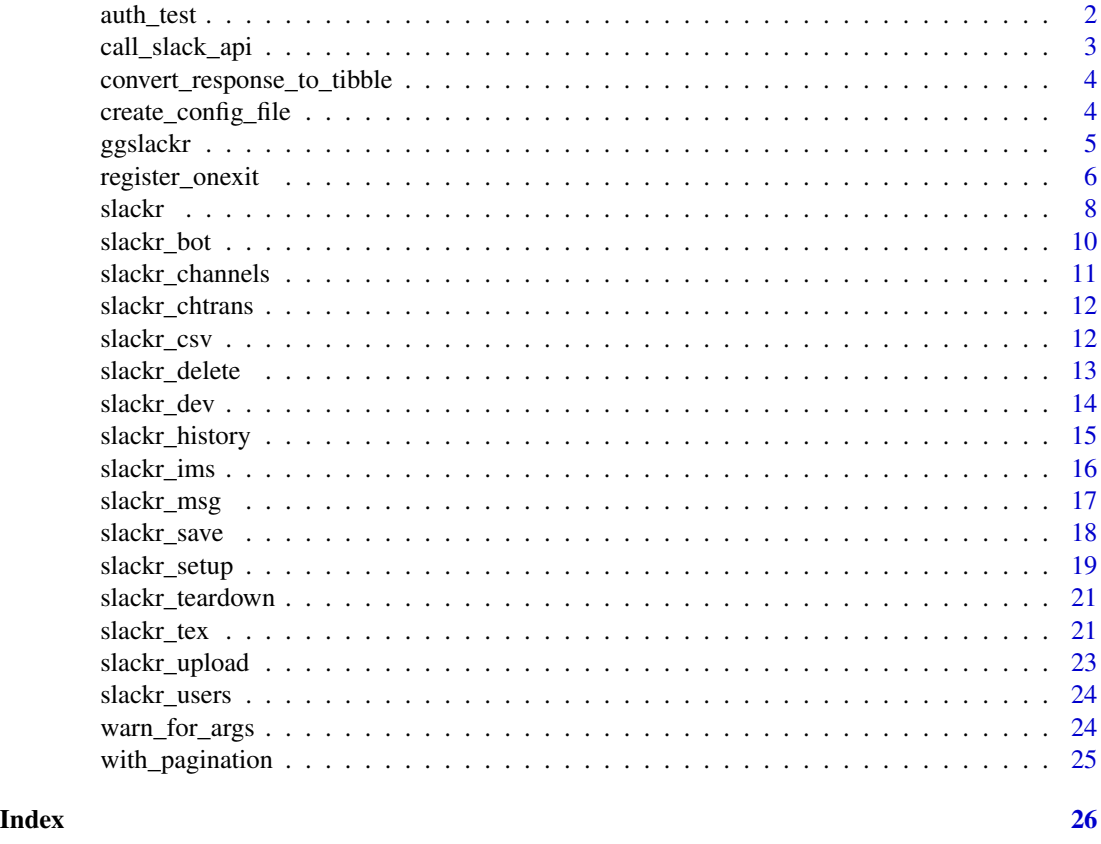

auth\_test *Checks authentication & identity against the Slack API.*

# Description

Checks authentication & identity against the Slack API.

# Usage

auth\_test(token = Sys.getenv("SLACK\_TOKEN"))

<span id="page-1-0"></span>

# <span id="page-2-0"></span>call\_slack\_api 3

# Arguments

token Authentication token bearing required scopes.

# References

https://api.slack.com/methods/auth.test

# Examples

```
if (Sys.getenv("SLACK_TOKEN") != "") {
  auth_test()
}
```
<span id="page-2-1"></span>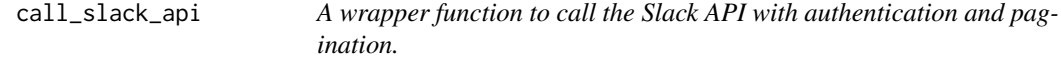

### Description

A wrapper function to call the Slack API with authentication and pagination.

#### Usage

```
call_slack_api(
  path,
  ...,
  body = NULL,.method = c("GET", "POST"),
  token,
  .verbose = Sys.getenv("SLACKR_VERBOSE", "FALSE"),
  .next_cursor = ""
\mathcal{L}
```
# Arguments

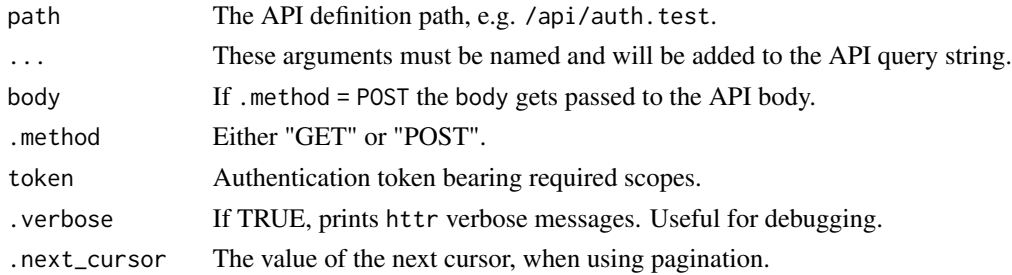

#### Value

The API response (a named list)

<span id="page-3-1"></span><span id="page-3-0"></span>convert\_response\_to\_tibble

*Convert Slack API json response to tibble.*

# Description

Convert Slack API json response to tibble.

# Usage

```
convert_response_to_tibble(x, element)
```
#### Arguments

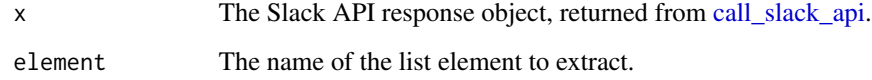

# Value

A tibble

create\_config\_file *Create the config file used in* slackr\_setup()

# Description

Create the config file used in slackr\_setup()

# Usage

```
create_config_file(
  filename = "~/.slackr",
  token = Sys.getenv("SLACK_TOKEN"),
  incoming_webhook_url = Sys.getenv("SLACK_INCOMING_WEBHOOK_URL"),
  icon_emoji = Sys.getenv("SLACK_ICON_EMOJI"),
  username = Sys.getenv("SLACK_USERNAME"),
  channel = Sys.getenv("SLACK_CHANNEL")
\mathcal{L}
```
#### <span id="page-4-0"></span>ggslackr 5

# Arguments

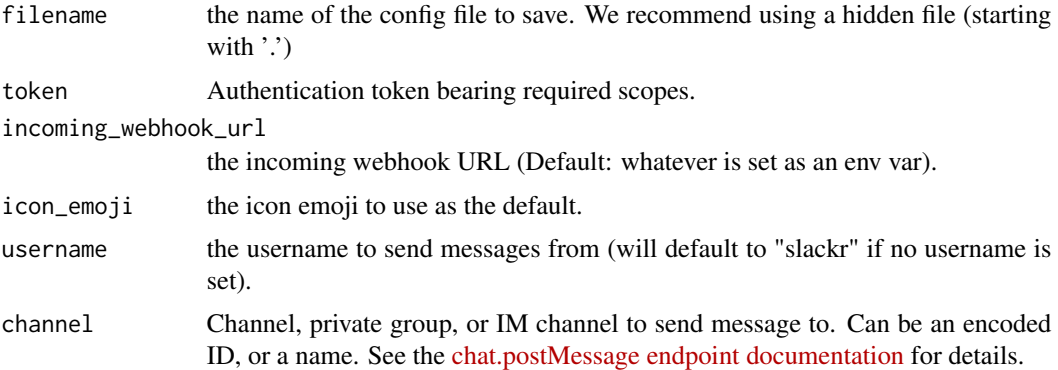

# Value

TRUE if successful (invisibly)

# See Also

[slackr\\_setup\(\)](#page-18-1)

#### Examples

```
## Not run:
# using `create_config_file()` after `slackr_setup()`
create_config_file()
# using `create_config_file()` before `slackr_setup()`
create_config_file(
  token = "xox-",
  incoming_webhook_url = "https://hooks-",
  channel = "#general",
 username = "slackr",
  icon_emoji = "tada"
\mathcal{L}slackr_setup()
## End(Not run)
```
ggslackr *Post a ggplot to a Slack channel*

# Description

Unlike the [slackr\\_dev\(\)](#page-13-1) function, this one takes a ggplot object, eliminating the need to have a graphics device (think use in scripts).

# Usage

```
ggslackr(
 plot = ggplot2::last_plot(),
  channels = Sys.getenv("SLACK_CHANNEL"),
  token = Sys.getenv("SLACK_TOKEN"),
  file = "ggplot.png",
  initial_comment = NULL,
  thread_ts = NULL,
  title = NULL,
  ...
\mathcal{L}
```
# Arguments

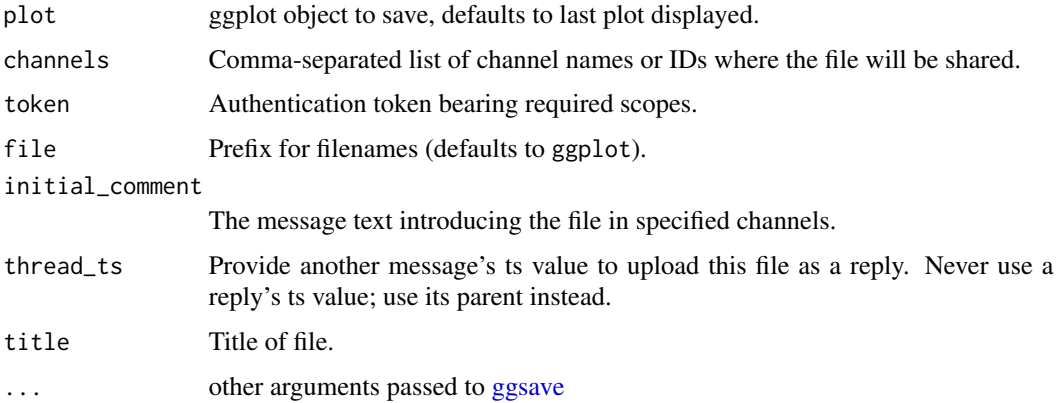

# Value

httr response object (invisibly)

#### Examples

```
## Not run:
slackr_setup()
ggslackr(qplot(mpg, wt, data = mtcars))
## End(Not run)
```
register\_onexit *Append slackr\_msg as on.exit to functions.*

# Description

Appends to the body of a function an on.exit call to run at the end of the call.

<span id="page-5-0"></span>

# <span id="page-6-0"></span>register\_onexit 7

# Usage

```
register_onexit(
 f,
  ...,
 header_msg = NULL,
 use_device = FALSE,
 env = parent.frame(2),
 channel = Sys.getenv("SLACK_CHANNEL"),
 username = Sys.getenv("SLACK_USERNAME"),
  icon_emoji = Sys.getenv("SLACK_ICON_EMOJI"),
  token = Sys.getenv("SLACK_TOKEN")
\mathcal{L}
```
# Arguments

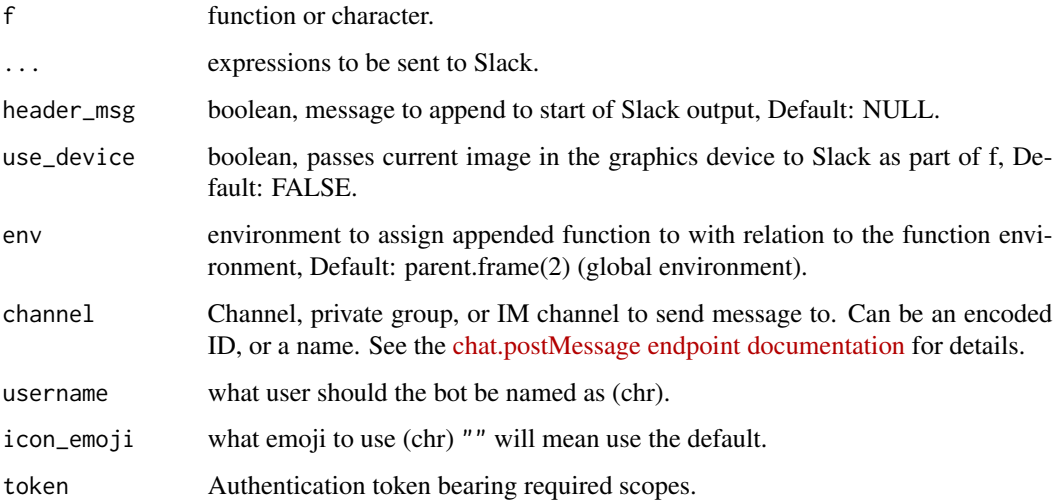

# Details

If a character is passed to f then it will evaluate internally to a function.

# Value

function

# Author(s)

Jonathan Sidi (aut)

# See Also

[slackr\\_msg\(\)](#page-16-1)

#### Examples

```
## Not run:
ctl <- c(4.17, 5.58, 5.18, 6.11, 4.50, 4.61, 5.17, 4.53, 5.33, 5.14)
trt <- c(4.81, 4.17, 4.41, 3.59, 5.87, 3.83, 6.03, 4.89, 4.32, 4.69)
group <- gl(2, 10, 20, labels = c("Ctl", "Trt"))
weight <- c(ctl, trt)
# pass a message to Slack channel 'general'
register_onexit(lm, "bazinga!", channel = "#general")
lm.D9 <- slack_lm(weight ~ group)
# test that output keeps inheritance
summary(lm.D9)
# pass a message to Slack channel 'general' with a header message to begin output
register_onexit(
  lm,
  "bazinga!",
  channel = "#general",
  header_msg = "This is a message to begin"
)
lm.D9 <- slack_lm(weight ~ group)
# onexit with an expression that calls lm.plot
register_onexit(
  lm,
  {
   par(mfrow = c(2, 2), oma = c(0, 0, 2, 0))plot(z)
  },
  channel = "#general",
  header_msg = "This is a plot just for this output",
  use_device = TRUE
)
lm.D9 <- slack_lm(weight ~ group)
# clean up slack channel from examples
slackr_delete(count = 6, channel = "#general")
## End(Not run)
```
<span id="page-7-0"></span>

#### <span id="page-8-0"></span>slackr 9 and 9 and 9 and 9 and 9 and 9 and 9 and 9 and 9 and 9 and 9 and 9 and 9 and 9 and 9 and 9 and 9 and 9

#### Description

Takes an expr, evaluates it and sends the output to a Slack chat destination. Useful for logging, messaging on long compute tasks or general information sharing.

#### Usage

```
slackr(
  ...,
  channel = Sys.getenv("SLACK_CHANNEL"),
  username = Sys.getenv("SLACK_USERNAME"),
  icon_emoji = Sys.getenv("SLACK_ICON_EMOJI"),
  token = Sys.getenv("SLACK_TOKEN"),
  thread_ts = NULL,
  reply_broadcast = FALSE
\lambda
```
#### Arguments

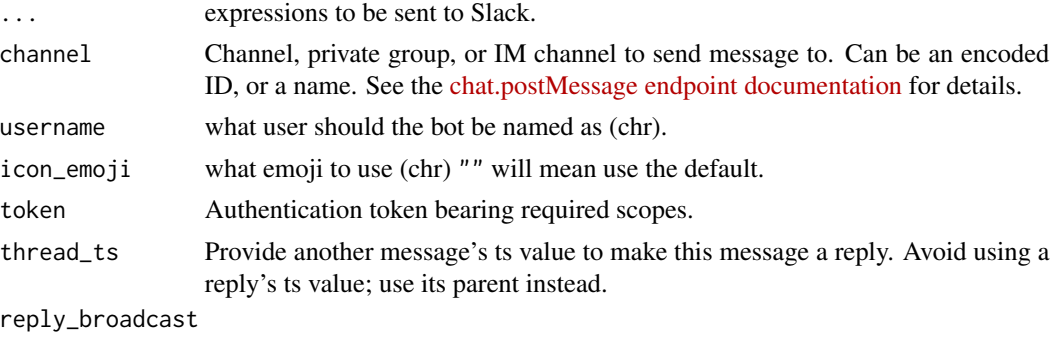

Used in conjunction with thread\_ts and indicates whether reply should be made visible to everyone in the channel or conversation. Defaults to FALSE.

#### Details

By default, everything but expr will be looked for in a "SLACK\_" environment variable. You can override or just specify these values directly instead, but it's probably better to call [slackr\\_setup\(\)](#page-18-1) first.

# Value

```
the response (invisibly)
```
#### Note

You need a <https://www.slack.com> account and will also need to set up an API token [https:](https://api.slack.com/) [//api.slack.com/](https://api.slack.com/)

# See Also

[slackr\\_setup\(\)](#page-18-1), [slackr\\_bot\(\)](#page-9-1), [slackr\\_dev\(\)](#page-13-1), [slackr\\_save\(\)](#page-17-1), [slackr\\_upload\(\)](#page-22-1)

#### Examples

```
## Not run:
slackr_setup()
slackr("iris info", head(iris), str(iris))
```
## End(Not run)

<span id="page-9-1"></span>

slackr\_bot *Send result of R expressions to a Slack channel via webhook API*

#### Description

Takes an expr, evaluates it and sends the output to a Slack chat destination via the webhook API. Useful for logging, messaging on long compute tasks or general information sharing.

#### Usage

```
slackr_bot(
  ...,
  incoming_webhook_url = Sys.getenv("SLACK_INCOMING_WEBHOOK_URL")
)
```
#### Arguments

... expressions to be sent to Slack. incoming\_webhook\_url which slack.com API endpoint URL to use (see section Webhook URLs for details).

# Details

By default, everything but expr will be looked for in a "SLACK\_" environment variable. You can override or just specify these values directly instead, but it's probably better to call [slackr\\_setup\(\)](#page-18-1) first.

# Webhook URLs

Webhook URLs look like:

• https://hooks.slack.com/services/XXXXX/XXXXX/XXXXX

# OLD STYLE WEBHOOKS ARE NO LONGER SUPPORTED

#### Note

You need a <https://www.slack.com> account and will also need to setup an incoming webhook: <https://api.slack.com/>. Old style webhooks are no longer supported.

<span id="page-9-0"></span>

<span id="page-10-0"></span>slackr\_channels 11

# See Also

```
slackr_setup(), slackr(), slackr_dev(), slackr_save(), slackr_upload()
```
#### Examples

```
## Not run:
slackr_setup()
slackr_bot("iris info", head(iris), str(iris))
# or directly
slackr_bot(
  "Test message",
  incoming_webhook_url = "https://hooks.slack.com/services/XXXXX/XXXXX/XXXXX"
)
## End(Not run)
```
slackr\_channels *Get a data frame of Slack channels*

# Description

Get a data frame of Slack channels

# Usage

```
slackr_channels(token = Sys.getenv("SLACK_TOKEN"), exclude_archived = TRUE)
```
# Arguments

token Authentication token bearing required scopes.

exclude\_archived

A boolean indicating whether or not to exclude archived channels.

#### Value

A data.frame of channels

<span id="page-11-0"></span>

#### Description

Given a vector of one or more channel names, retrieve list of active channels and try to replace channels that begin with "#" or "@" with the channel ID for that channel.

#### Usage

```
slackr_chtrans(channels, token = Sys.getenv("SLACK_TOKEN"))
```
#### **Arguments**

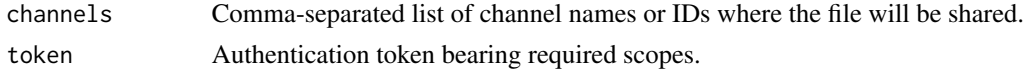

#### Value

character vector - original channel list with # or @ channels replaced with ID's.

#### Author(s)

Quinn Weber (ctb), Bob Rudis (aut)

slackr\_csv *Send a data frame to Slack as a CSV*

#### Description

slackr\_csv simplifies the process of sending a data frame to Slack as a CSV file. It is highly recommended to leave the filename argument as the default (tempfile), as changing it will persist a csv file in your working directory.

# Usage

```
slackr_csv(
  data,
  filename = tempfile(fileext = ".csv"),
  title = NULL,
  initial_comment = NULL,
  channels = Sys.getenv("SLACK_CHANNEL"),
  token = Sys.getenv("SLACK_TOKEN"),
  thread_ts = NULL,
  ...
)
```
# <span id="page-12-0"></span>slackr\_delete 13

# Arguments

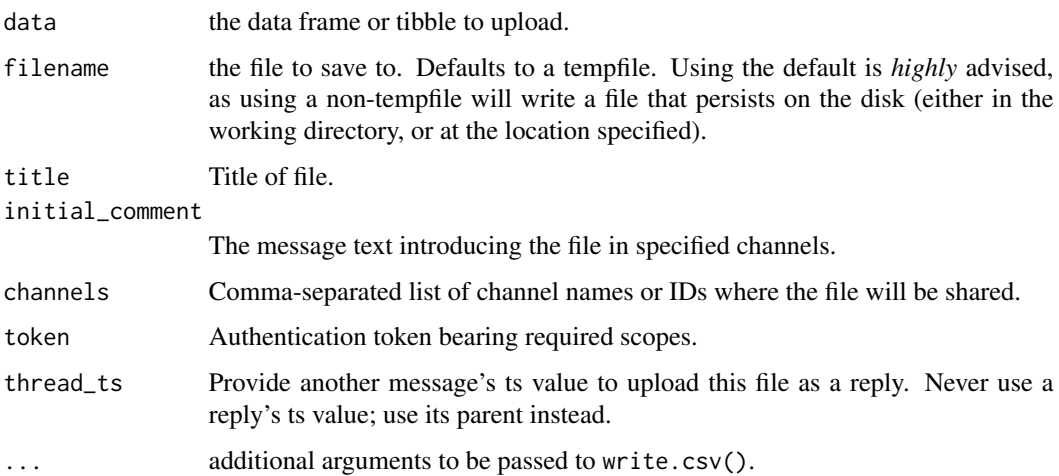

# Value

httr response object from POST call (invisibly)

httr response object from POST call (invisibly)

# Author(s)

Matt Kaye (aut)

#### See Also

[slackr\\_upload\(\)](#page-22-1)

slackr\_delete *slackr\_delete*

# Description

Deletes the specified number of messages from the channel

# Usage

```
slackr_delete(
  count,
  channel = Sys.getenv("SLACK_CHANNEL"),
  token = Sys.getenv("SLACK_TOKEN")
\mathcal{L}
```
# <span id="page-13-0"></span>Arguments

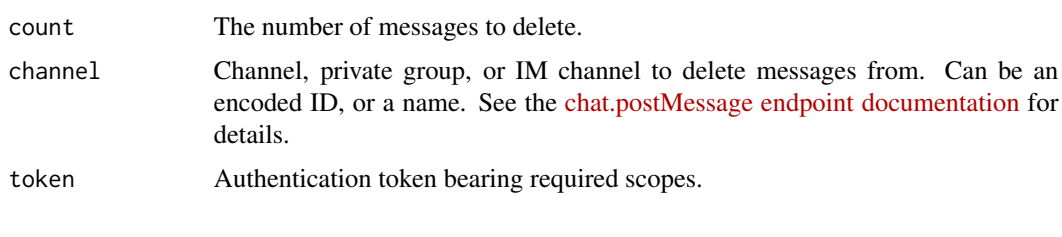

<span id="page-13-1"></span>slackr\_dev *Send the graphics contents of the current device to a Slack channel*

# Description

slackr\_dev sends the graphics contents of the current device to the specified Slack channel.

# Usage

```
slackr_dev(
  channels = Sys.getenv("SLACK_CHANNEL"),
  token = Sys.getenv("SLACK_TOKEN"),
  file = "plot",
  initial_comment = NULL,
  title = NULL,
  thread_ts = NULL
)
```
# Arguments

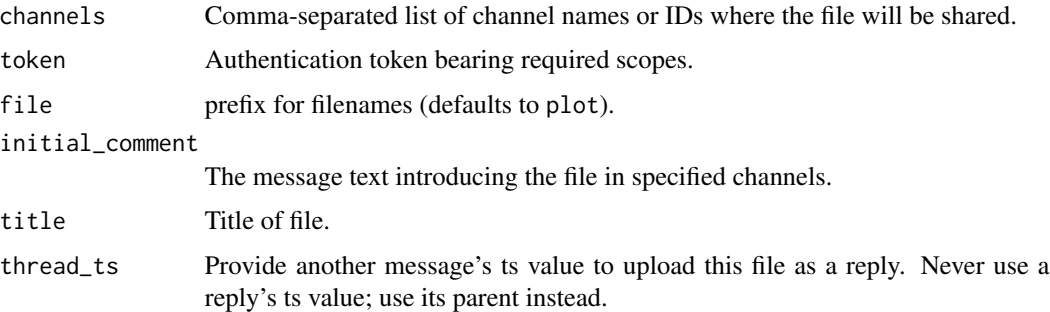

# Value

httr response object from POST call

# Author(s)

Konrad Karczewski (ctb), Bob Rudis (aut)

# <span id="page-14-0"></span>slackr\_history 15

#### References

<https://github.com/mrkaye97/slackr/pull/12/files>

#### See Also

[slackr\\_setup\(\)](#page-18-1), [slackr\\_save\(\)](#page-17-1), [slackr\\_upload\(\)](#page-22-1)

#### Examples

## Not run:

```
slackr_setup()
# base
library(maps)
map("usa")
slackr_dev("#results", file = "map")
# base
barplot(VADeaths)
slackr_dev("@jayjacobs")
## End(Not run)
```
slackr\_history *Reads history of a channel.*

#### Description

Returns a dataframe of post history in a channel.

#### Usage

```
slackr_history(
 message_count = 100,
  channel = Sys.getenv("SLACK_CHANNEL"),
  token = Sys.getenv("SLACK_TOKEN"),
  posted_to_time = as.numeric(Sys.time()),
  duration = NULL,
 posted_from_time = 0,
 paginate = FALSE,
  inclusive = TRUE
)
```
#### **Arguments**

message\_count The number of messages to retrieve (only when paginate = FALSE). Corresponds to limit in the [conversations.history](https://api.slack.com/methods/conversations.history) docs. Note: If using pagination, setting a value of (e.g.) 1 will result in paginating through the channel's history one message at a time. Slack recommends using a value of 200. (Default: 100)

<span id="page-15-0"></span>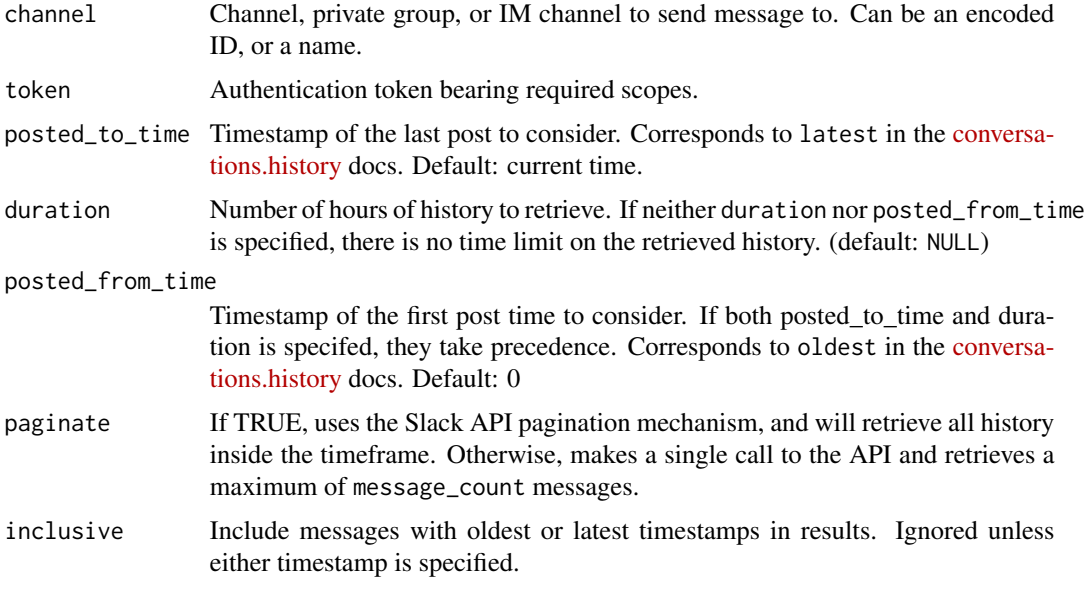

# Value

A tibble with message metadata

# Scopes

You need one or more of these scopes enabled in your slack app:  $*$  channels:history  $*$  groups:history \* im:history \* mpim:history

# References

<https://api.slack.com/methods/conversations.history>

slackr\_ims *Get a data frame of Slack IM ids*

### Description

Get a data frame of Slack IM ids

# Usage

```
slackr_ims(token = Sys.getenv("SLACK_TOKEN"))
```
# Arguments

token Authentication token bearing required scopes.

# <span id="page-16-0"></span>slackr\_msg 17

# Value

data.frame of im ids and user names

# Author(s)

Quinn Weber (aut), Bob Rudis (ctb)

# References

<https://github.com/mrkaye97/slackr/pull/13>

<span id="page-16-1"></span>slackr\_msg *Sends a message to a slack channel.*

# Description

Sends a message to a slack channel.

# Usage

```
slackr_msg(
  txt = ",
  channel = Sys.getenv("SLACK_CHANNEL"),
  username = Sys.getenv("SLACK_USERNAME"),
  icon_emoji = Sys.getenv("SLACK_ICON_EMOJI"),
  token = Sys.getenv("SLACK_TOKEN"),
  thread_ts = NULL,
  reply_broadcast = FALSE,
  ...
)
```
#### Arguments

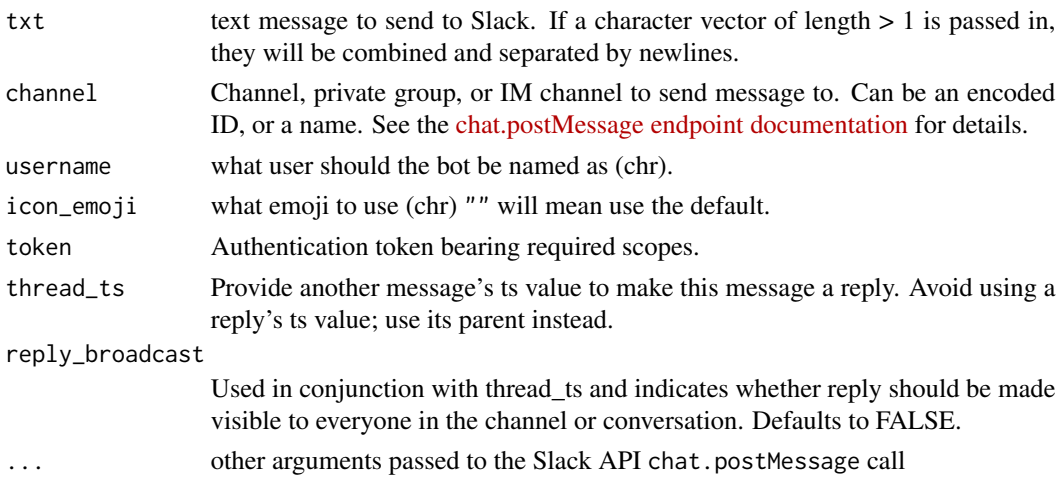

# <span id="page-17-0"></span>Value

the response (invisibly)

#### Note

You need a <https://www.slack.com> account and will also need to setup an API token [https:](https://api.slack.com/) [//api.slack.com/](https://api.slack.com/) Also, you can pass in add\_user=TRUE as part of the ... parameters and the Slack API will post the message as your logged-in user account (this will override anything set in username)

#### See Also

```
slackr_setup(), slackr_bot(), slackr_dev(), slackr_save(), slackr_upload()
```
#### Examples

```
## Not run:
slackr_setup()
slackr_msg("Hi")
```
## End(Not run)

<span id="page-17-1"></span>slackr\_save *Save R objects to an RData file on Slack*

#### Description

slackr\_save enables you upload R objects (as an R data file) to Slack and (optionally) post them to one or more channels (if channels is not empty).

# Usage

```
slackr_save(
  ...,
  channels = Sys.getenv("SLACK_CHANNEL"),
  file = "slackr",
  token = Sys.getenv("SLACK_TOKEN"),
  initial_comment = NULL,
  title = NULL,
  thread_ts = NULL
)
```
# <span id="page-18-0"></span>slackr\_setup 19

### Arguments

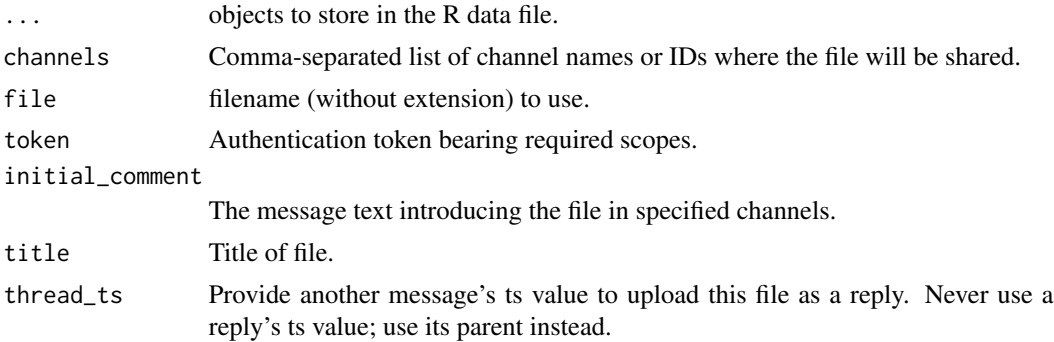

# Value

httr response object from POST call

# See Also

[slackr\\_setup\(\)](#page-18-1), [slackr\\_dev\(\)](#page-13-1), [slackr\\_upload\(\)](#page-22-1)

# Examples

```
## Not run:
slackr_setup()
slackr_save(mtcars, channels = "#slackr", file = "mtcars")
## End(Not run)
```
<span id="page-18-1"></span>slackr\_setup *Setup environment variables for Slack API access*

# Description

Initialize all the environment variables [slackr\(\)](#page-7-1) will need to use to work properly.

# Usage

```
slackr_setup(
  channel = "#general",
  username = "slackr",
  icon_emoji = ",
  incoming_webhook_url = "",
  token = \sqrt[n]{n},
  config_file = "~\sim/.slackr",
  echo = FALSE,
  cache_dir = ""\mathcal{E}
```
# <span id="page-19-0"></span>Arguments

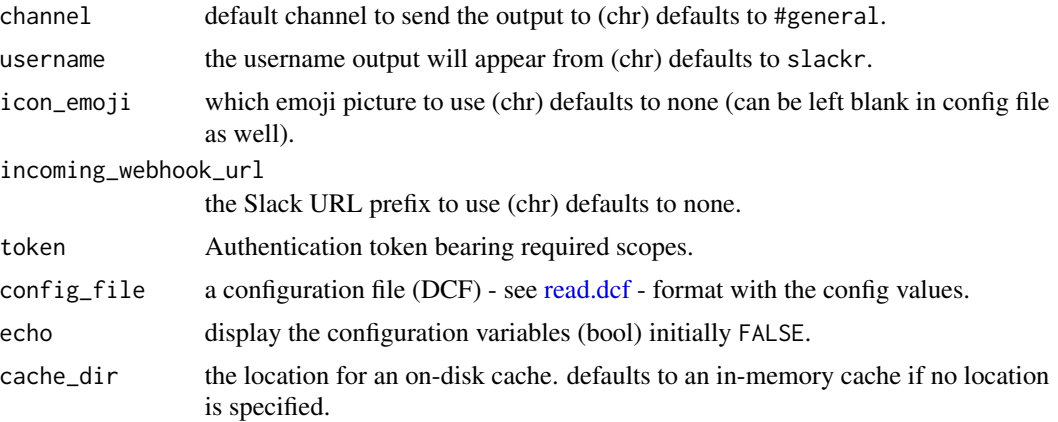

# Details

By default, [slackr\(\)](#page-7-1) (and other functions) will use the #general room and a username of slackr() with no emoji.

If a valid file is found at the locaiton pointed to by config\_file, the values there will be used. The fields should be specified as such in the file:

token: SLACK\_TOKEN channel: #general username: slackr incoming\_webhook\_url: https://hooks.slack.com/services/XXXXX/XXXXX/XXXXX

# Value

"Successfully connected to Slack"

#### Note

You need a [Slack](https://slack.com) account and all your API URLs & tokens setup to use this package.

# See Also

[slackr\(\)](#page-7-1), [slackr\\_dev\(\)](#page-13-1), [slackr\\_save\(\)](#page-17-1), [slackr\\_upload\(\)](#page-22-1)

# Examples

```
## Not run:
# reads from default file (i.e. ~/.slackr)
slackr_setup()
# reads from alternate config
slackr_setup(config_file = "/path/to/my/slackrconfig")
```
# the hard way

```
slackr_setup(
  channel = "#code",
  incoming_webhook_url = "https://hooks.slack.com/services/XXXXX/XXXXX/XXXXX"
\mathcal{L}## End(Not run)
```
slackr\_teardown *Unset env vars created by* slackr\_setup()

# Description

Unset env vars created by slackr\_setup()

# Usage

slackr\_teardown()

# Value

TRUE if successful (invisibly)

#### See Also

[slackr\\_setup\(\)](#page-18-1)

# Examples

## Not run: slackr\_teardown()

## End(Not run)

slackr\_tex *Post a tex output to a Slack channel*

# Description

Unlike the [slackr\\_dev\(\)](#page-13-1) function, this one takes a tex object, eliminating the need write to pdf and convert to png to pass to slack.

# Usage

```
slackr_tex(
 obj,
  channels = Sys.getenv("SLACK_CHANNEL"),
  token = Sys.getenv("SLACK_TOKEN"),
 ext = "png",path = NULL,
  title = NULL,
  initial_comment = NULL,
  thread_ts = NULL,
  ...
)
```
# Arguments

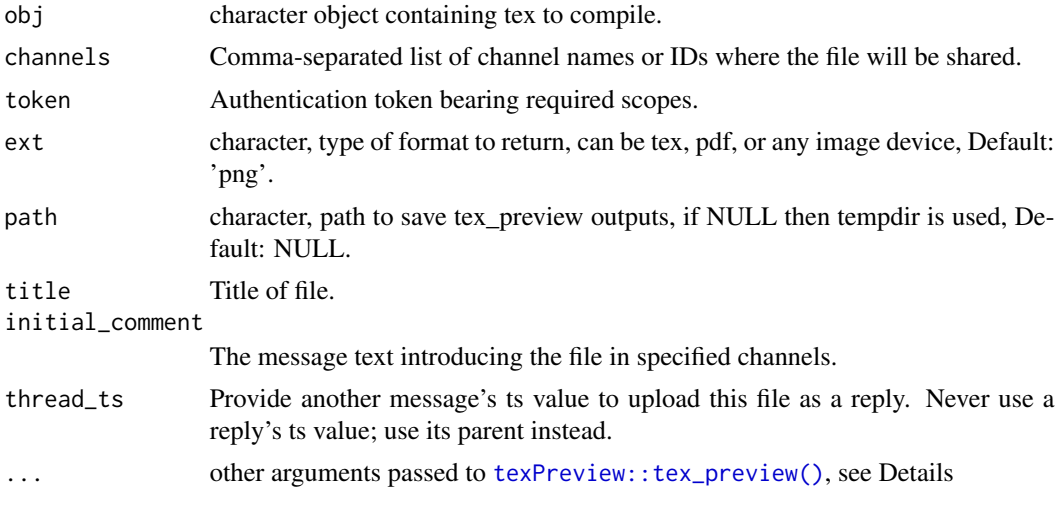

# Details

Please make sure texPreview package is installed before running this function. For TeX setup refer to the [Setup notes on](https://github.com/mrkaye97/slackr#latex-for-slackr_tex) LaTeX.

# Value

```
httr response object (invisibly)
```
# Note

You need to setup a full API token (i.e. not a webhook & not OAuth) for this to work Also, you can pass in add\_user=TRUE as part of the ... parameters and the Slack API will post the message as your logged-in user account (this will override anything set in username)

#### Author(s)

Jonathan Sidi (aut)

<span id="page-21-0"></span>

# <span id="page-22-0"></span>slackr\_upload 23

# See Also

[texPreview::tex\\_preview\(\)](#page-0-0)

<span id="page-22-1"></span>slackr\_upload *Send a file to Slack*

# Description

slackr\_upload enables you upload files to Slack and (optionally) post them to one or more channels (if channels is not empty).

#### Usage

```
slackr_upload(
  filename,
  title = NULL,
  initial_comment = NULL,
  channels = Sys.getenv("SLACK_CHANNEL"),
  token = Sys.getenv("SLACK_TOKEN"),
  thread_ts = NULL
)
```
#### Arguments

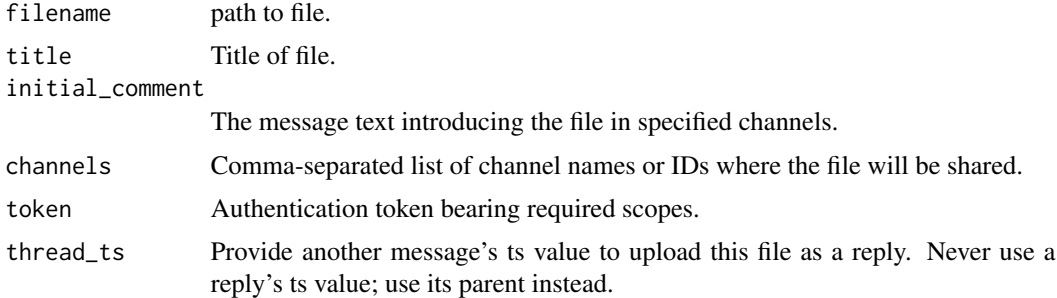

# Value

httr response object from POST call (invisibly)

httr response object from POST call (invisibly)

#### Author(s)

Quinn Weber (ctb), Bob Rudis (aut)

# References

<https://github.com/mrkaye97/slackr/pull/15/files>

# See Also

[slackr\\_setup\(\)](#page-18-1), [slackr\\_dev\(\)](#page-13-1), [slackr\\_save\(\)](#page-17-1)

slackr\_users *Get a data frame of Slack users*

# Description

Get a data frame of Slack users

# Usage

slackr\_users(token = Sys.getenv("SLACK\_TOKEN"))

# Arguments

token Authentication token bearing required scopes.

# Value

data.frame of users

warn\_for\_args *Check for token-parameter mismatches*

# Description

Check for token-parameter mismatches

# Usage

```
warn_for_args(token, ...)
```
# Arguments

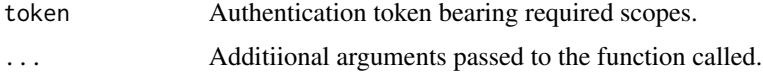

# Value

No return value. Called for side effects

<span id="page-23-0"></span>

<span id="page-24-0"></span>

# Description

This loops over fun, extracts the next\_cursor from the API response, and injects this into the next loop. At the completion of each loop, the function [convert\\_response\\_to\\_tibble\(\)](#page-3-1) is run with extract as and argument. The results are combined with [dplyr::bind\\_rows\(\)](#page-0-0)

# Usage

with\_pagination(fun, extract)

# Arguments

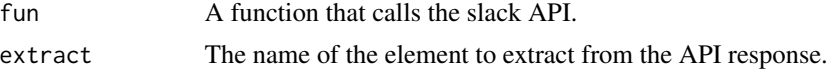

# Value

A tibble

# See Also

call\_slack\_api

# <span id="page-25-0"></span>Index

∗ Internal convert\_response\_to\_tibble, [4](#page-3-0) auth\_test, [2](#page-1-0) call\_slack\_api, [3,](#page-2-0) *[4](#page-3-0)* convert\_response\_to\_tibble, [4](#page-3-0) convert\_response\_to\_tibble(), *[25](#page-24-0)* create\_config\_file, [4](#page-3-0) dplyr::bind\_rows(), *[25](#page-24-0)* ggsave, *[6](#page-5-0)* ggslackr, [5](#page-4-0) read.dcf, *[20](#page-19-0)* register\_onexit, [6](#page-5-0) slackr, [8](#page-7-0) slackr(), *[11](#page-10-0)*, *[19,](#page-18-0) [20](#page-19-0)* slackr\_bot, [10](#page-9-0) slackr\_bot(), *[9](#page-8-0)*, *[18](#page-17-0)* slackr\_channels, [11](#page-10-0) slackr\_chtrans, [12](#page-11-0) slackr\_csv, [12](#page-11-0) slackr\_delete, [13](#page-12-0) slackr\_dev, [14](#page-13-0) slackr\_dev(), *[5](#page-4-0)*, *[9](#page-8-0)*, *[11](#page-10-0)*, *[18–](#page-17-0)[21](#page-20-0)*, *[24](#page-23-0)* slackr\_history, [15](#page-14-0) slackr\_ims, [16](#page-15-0) slackr\_msg, [17](#page-16-0) slackr\_msg(), *[7](#page-6-0)* slackr\_save, [18](#page-17-0) slackr\_save(), *[9](#page-8-0)*, *[11](#page-10-0)*, *[15](#page-14-0)*, *[18](#page-17-0)*, *[20](#page-19-0)*, *[24](#page-23-0)* slackr\_setup, [19](#page-18-0) slackr\_setup(), *[5](#page-4-0)*, *[9](#page-8-0)[–11](#page-10-0)*, *[15](#page-14-0)*, *[18,](#page-17-0) [19](#page-18-0)*, *[21](#page-20-0)*, *[24](#page-23-0)* slackr\_teardown, [21](#page-20-0) slackr\_tex, [21](#page-20-0) slackr\_upload, [23](#page-22-0) slackr\_upload(), *[9](#page-8-0)*, *[11](#page-10-0)*, *[13](#page-12-0)*, *[15](#page-14-0)*, *[18–](#page-17-0)[20](#page-19-0)* slackr\_users, [24](#page-23-0)

texPreview::tex\_preview(), *[22,](#page-21-0) [23](#page-22-0)*

warn\_for\_args, [24](#page-23-0) with\_pagination, [25](#page-24-0)